Gültig ab 19.02.2024

# **I. Leistungsbeschreibung Charge Point Management Services**

## **A. Zusammenfassung**

Die Dienste "Charge Point Management Services" sowie alle optionalen weiter darauf aufbauende Software Services, wie im Folgenden dargestellt, sind der Backend-Service, den Compleo für Ladepunktebetreiber zur Verwaltung und Überwachung Ihrer Ladepunkte zur Verfügung stellt. Die folgende Leistungsbeschreibung stellt die unter den Allgemeinen Lieferbedingungen abrufbaren Software Services und deren Leistungsumfang im Einzelnen dar:

## **B. Verfügbare "Software-as-a-Service" Dienste**

#### 1. Charge Point Management Services

Charge Point Management Services enthält die folgenden Funktionalitäten:

- Zugang zum Web-Portal
- Verwaltung der Ladepunkte des Kunden
- Suche und Aktivierung von Ladepunkten über die eCHARGE+ App
- Anzeige von Status- und Verbrauchsinformationen für jeden integrierten Ladepunkt des Kunden
- Optionale Veröffentlichung von Ladepunktdaten ("POI" wie Adresse des Entgeltpunkts, Name des Ladepunktbetreibers, Steckerinformationen, Status "frei" oder "besetzt" sowie weitere Informationen, die keine personenbezogenen Daten enthalten), die (i) von Compleo in den eigenen Netzen und relevanten Tools angezeigt und (ii) von Compleo Dritten, z.B. im Rahmen von Roaming-Abkommen, zur Verfügung gestellt werden
- Aktivierung eines in den Authentifizierungsmodus versetzten Ladepunkts z.B. über die eCHARGE+ App, eine RFID-Karte oder das Web-Portal
- Gutschein-Management, mit dem der Kunde für seine eigenen Ladepunkte Gutscheine mit unterschiedlichen Merkmalsausprägungen erstellen kann
- Berechtigungsmanagementsystem, mit dem der Kunde Benutzerrechte für die Ladepunkte vergeben und pflegen kann
- EMAID- und RFID-Management (falls der Kunde zusätzliche EMAIDs als Upgrade kauft), um EMAIDs zu verwalten (Aktivierung/Sperrung) und mit RFID-Medien wie z.B. RFID-Karten zu verknüpfen
- 2. Upgrades für Charge Point Management Services

Die folgenden "Software-as-a-Service" Upgrades sind für Benutzer von Charge Point Management Services erhältlich:

2.1. eLOADMANAGEMENT cloud: Mit dem backend-basierten, dynamischen Lastmanagement kann der Kunde Cluster von Ladepunkten bilden und deren veranschlagte Ladeleistung auf einen vorgegebenen Wert begrenzen. Über eine API (Schnittstelle) kann der eingestellte Wert im 15-Minuten-Intervall geändert werden. Bei der Vergabe der Ladeleistung wird eine "First-Come-First-Serve-Strategie" angewendet, wobei das Fahrzeug, das zuerst lädt, eine höhere Ladeleistung erhält. Damit sichergestellt werden kann, dass jedes Fahrzeug laden kann, sind mind. 6 A Anschlussleistung je Ladepunkt notwendig. Zudem muss eine stabile Verbindung zum Backend gewährleistet sein.

- 2.2. Branding des Web-Portals und der eCHARGE+ App: Dieses Upgrade ermöglicht es dem Kunden, Farben, Logos und Textbausteine des Web-Portals und der eCHARGE+ App individuell einzustellen. Die brandingfähige eCHARGE+ App selbst kann online kostenlos heruntergeladen werden.
- 2.3. Nutzerhotline: Compleo bietet dem Kunden für Nutzer seiner Ladepunkte eine gebührenfreie Hotline, die 24 Stunden am Tag und 7 Tage in der Woche besetzt ist. Über die Hotline können berechtigte Nutzer an angeschlossenen Ladepunkten des Kunden Unterstützung erhalten. Die Leistungen der Nutzerhotline umfassen:
	- Hilfestellung bei Bedienungsproblemen
	- Klärung von Berechtigungsproblemen am Ladepunkt • Benennung von nicht besetzten Ausweich-Ladepunkten
	- Soforthilfe durch Freischaltung über Nutzerhotline (soweit möglich)
- 2.4. EMAID (EMobility Access Identifier): Im Web-Portal kann der Kunde EMAIDs anlegen. Für jede angelegte EMAID können zusätzliche Gebühren anfallen (siehe entsprechende vertragliche Preisliste).

#### **C. Verfügbare "Softwareschnittstellen" Dienste**

## 1. eConnect (API)

Die folgenden "Softwareschnittstellen" Upgrades sind für Benutzer von Charge Point Management Services erhältlich:

- 1.1. CDR API:
	- Die CDR-Schnittstelle liefert innerhalb eines bestimmten Zeitraums Charge Detail Records (CDRs) für einen Geschäftspartner.
	- CDRs enthalten eine ID, Zeitstempel für den Beginn und das Ende des Ladevorgangs und der Sitzung, die verbrauchte Energie, die verwendete EMAID sowie die Adressdaten der Ladestation.
	- CDRs können sowohl aus Sicht eines CPOs als auch aus Sicht eines EMPs empfangen werden. Die Inhalte können je nach gewählter Perspektive variieren.
	- CDRs sind nach Abschluss des Ladevorgangs ab dem folgenden Tag verfügbar.

#### 1.2. EMAID und Permission Management API:

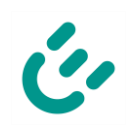

tand 02/2024

## **Leistungsbeschreibung Compleo Software Services**

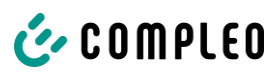

## Gültig ab 19.02.2024

- Die EMAID API bietet Zugang zu den Hauptfunktionen, die für die EMAID-Verwaltung erforderlich sind.
- Mit Hilfe der API können EMAIDs erstellt, geändert und deaktiviert werden. Auch bestehende EMAID-Gruppen können bearbeitet werden.
- Die Änderungen werden auch im Web-Portal angezeigt.
- Diese API ist nur für Kunden mit EMP-Funktionalitäten verfügbar.

#### 1.3. Mobile API:

- Die Mobile API (MAPI) bietet die Möglichkeit, eMobility-Client-Software, wie z.B. Apps, zu erstellen, die implizit mit der Ladeinfrastruktur interagieren. Diese API bietet viele Anwendungsfälle im Bereich öffentlicher Ladestationen wie:
	- Abrufen von Daten zur Ladestation und EVSE-Informationen in Echtzeit
	- Starten und Beenden von Ladevorgängen auf Vertragsbasis
	- Abrufen von Sitzungsdaten während eines Ladevorgangs
	- Abrufen von Sitzungsdaten aus vergangenen Ladevorgängen
	- Suche nach Ladestationen innerhalb eines bestimmten geographischen Gebiets – definiert durch zwei geographische Koordinaten - und gefiltert nach den gegebenen Filterkriterien, wie z.B. nur aktuell verfügbare Stationen, nur Stationen, die über eine EMAID zugänglich sind oder bestimmte Steckertypen

#### 1.4. POI Service:

- Der POI-Dienst stellt B2B-Partnern statische und dynamische EVSE- und ladestationsspezifische Daten von öffentlichen und privaten EVSEs zur Verfügung. Die Daten werden durch den POI-Service an die Endpunkte der Partner weitergeleitet.
- Dieser Dienst besteht aus zwei Operationen zur Übertragung von EVSE-Daten:
	- pushPOIDataFull statische POI Informationen: Adressen, Arten der Infrastruktur, Name des CPO, usw.
	- pushPOIStatus dynamischer POI Status: aktueller Status der EVSE (frei, besetzt, unbekannt)

#### 2. Verwendungsumfang für Softwareschnittstellen

Compleo legt nach eigenem Ermessen Grenzen für die Verwendung seiner Softwareschnittstellen fest (z.B. Grenzen für die Häufigkeit, mit der ein API-Endpunkt aufgerufen werden kann). Die Verfügbarkeit der Statusinformation des aktuellen Ladepunkts in Webdiensten und mobilen Diensten an dem Ladepunkt hängt von der Verfügbarkeit der mobilen Verbindung/GSM-Netzwerk-Verbindung am Standort des Ladepunkts ab.

Wenn eine Applikation des Kunden die API übermäßig belastet, steht es Compleo frei, ohne Vorwarnung den Zugang der Integration zur API oder den Zugang der betroffenen Vereinbarungen zu den APIs zu beschränken. Klarstellend wird angemerkt, dass auf die Nutzung der Softwareschnittstellen die Regelungen zur Modifikation von Services (derzeit Ziffer 3.3 der Allgemeinen Lieferbedingungen) Anwendung finden.

#### 3. Softwareschnittstellen-Entwicklung

Es wird auf die Anwendung der Ziffer 4.2 des Konzernrahmenvertrages bzw. auf Ziffer 3.2 der Allgemeinen Lieferbedingungen verwiesen. Zur Information: Änderungen an den Softwareschnittstellen führen in der Regel zu neuen Versionen der jeweiligen Softwareschnittstelle. Eine wesentliche Änderung ist eine Modifikation, die vom Kunden eine Migrationsarbeit erfordert, um die bestehende Funktionalität seiner Anwendung beizubehalten, auch wenn die Anwendung dem Tolerant-Reader-Prinzip folgt. Einige Beispiele für wesentliche Änderungen sind:

- Einführung eines Parameters, der vorher nicht erforderlich war
- Änderung vorhandener Fehlermeldungen/-codes
- Änderung eines Datentyps eines vorhandenen Feldes
- Änderung der unterstützten Filterung an vorhanden Endpunkten
- Umbenennung eines Feldes oder Endpunktes
- Entfernung eines vorhandenen Feldes oder Endpunktes
- Änderung der URL-Struktur eines vorhandenen Endpunktes

#### **D. Weitere Verpflichtungen des Kunden**

#### 1. Allgemeine Verpflichtungen

Der Kunde hat alle Mitwirkungspflichten zu erfüllen, die erforderlich sind, um Compleo in die Lage zu versetzen, die vereinbarten Software Services zu erbringen. Insbesondere ist der Kunde auch verpflichtet:

- stets für ausreichenden Mobilfunk/GSM-Empfang am Standort der Ladepunkte bei Ladepunkten mit Mobilfunkkommunikation zu sorgen;
- alle Kundeninformationen zu übermitteln, die zur Einrichtung eines Benutzer-Logins für das Web-Portal erforderlich sind;
- eine Kontaktperson zu benennen, die von Compleo bei Fragen zu den Ladepunkte des Kunden kontaktiert werden kann;
- für den Fall, dass die POIs der Ladepunkte des Kunden veröffentlicht werden:

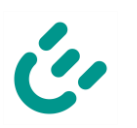

## **Leistungsbeschreibung Compleo Software Services**

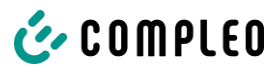

## Gültig ab 19.02.2024

- eine Organisation/Person zu benennen, die im Gefahrenfall die Erstsicherung der Ladepunkte durchführt;
- eine Organisation/Person zu benennen, die im Falle einer Störung die Entstörung der Ladepunkte durchführt.

#### 2. Zusätzlich für Softwareschnittstellen (insbes. eConnect (API))

Der Kunde hat alle Verpflichtungen zur Kooperation zu erfüllen, die erforderlich sind, damit Compleo die vereinbarten Softwareschnittstellen erbringen kann. Insbesondere muss der Kunde auch:

- alle Kundeninformationen übermitteln, die zur Einrichtung eines Benutzer-Logins für die Softwareschnittstellen erforderlich sind;
- eine Kontaktperson des Kunden benennen, mit der Themen im Zusammenhang mit den Softwareschnittstellen geklärt werden können;
- seine individuellen Anwendungen nach dem Muster "Tolerant Reader" implementieren. Dies bedeutet, dass nicht wesentliche Änderungen (Änderungen, die keine Migrationsarbeiten durch den Kunden erfordern, um die Funktionalität ihrer Anwendung zu erhalten, sog. "non-breaking changes") zu keinen Änderungen ihrer Anwendungen führen.

- Einige Beispiele für nicht wesentliche Änderungen sind:

- Hinzufügen neuer Endpunkte
- Hinzufügen neuer Antwortparameter
- Hinzufügen neuer Fehlermeldungen/-codes
- Hinzufügen eines neuen optionalen Anforderungsparameters
- im Falle der Nutzung des POI-Dienstes:
	- die POI-Daten zur Verwendung in seinen individuellen Anwendungen in seinem Backend speichern.

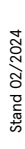

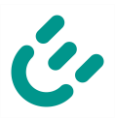